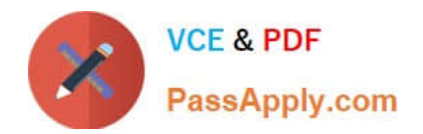

**C\_BOWI\_42Q&As**

SAP Certified Application Associate - SAP BusinessObjects Web Intelligence 4.2

# **Pass SAP C\_BOWI\_42 Exam with 100% Guarantee**

Free Download Real Questions & Answers **PDF** and **VCE** file from:

**https://www.passapply.com/c\_bowi\_42.html**

# 100% Passing Guarantee 100% Money Back Assurance

Following Questions and Answers are all new published by SAP Official Exam Center

**Colonization** Download After Purchase

- **@ 100% Money Back Guarantee**
- **63 365 Days Free Update**
- 800,000+ Satisfied Customers

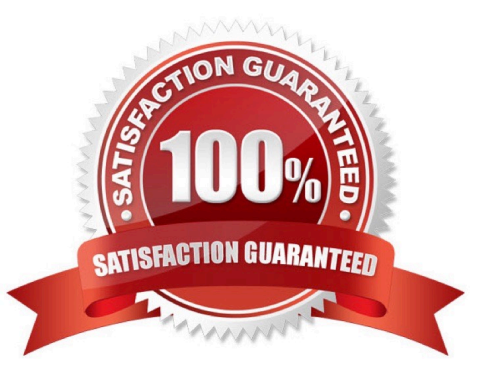

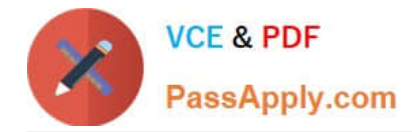

# **QUESTION 1**

Which two properties can you set in the hyperlink dialog box when you create a hyperlink to a document?

There are 2 correct answers to this question.

Response:

- A. Refresh on open
- B. Color and font style for the link
- C. Drill level for the target document
- D. Link to a specific area in the document

Correct Answer: AD

# **QUESTION 2**

Which Web Intelligence component should you use to list the existing variables in a report?

Please choose the correct answer.

Response:

- A. Report Manager
- B. Formula Editor
- C. Variable Editor
- D. Slice and Dice Panel

Correct Answer: A

# **QUESTION 3**

Which character should you use to reset the result of the RunningSum( ) function for either a break or a

section?

Please choose the correct answer.

Response:

- A. Semicolon (;)
- B. Percent (%)
- C. Underscore (\_)

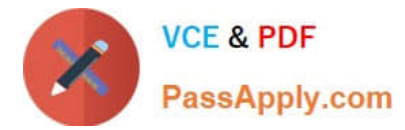

D. Comma (,)

Correct Answer: A

# **QUESTION 4**

Which three elements are parts of a query filter? There are 3 correct answers to this question. Response:

- A. Class
- B. Object
- C. Operator
- D. Operand

Correct Answer: BCD

# **QUESTION 5**

In which two situations should you use sub-queries? There are 2 correct answers to this question. Response:

- A. When the query filter involves values that are known
- B. When the query filter involves values that are not known
- C. When the query filter for the report involves a value that will change over time
- D. When the query filter for the report involves a value that will never change over time

Correct Answer: BC

#### **QUESTION 6**

What is the default behavior when creating a report from two queries from the same universe? Please choose the correct answer.

Response: A. Result produces two table blocks.

- B. Dimension objects are automatically merged.
- C. Results are shown on two different report tabs.
- D. Dimension objects are not automatically merged.

Correct Answer: B

#### **QUESTION 7**

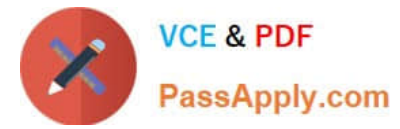

Which two are benefits of using breaks? There are 2 correct answers to this question. Response:

- A. Creates a navigation map
- B. Makes the table block easier to read
- C. Splits the block into smaller table blocks
- D. Enables the use of subtotals in one block

Correct Answer: BD

#### **QUESTION 8**

Which four Report Elements can you select from the Templates tab of Web Intelligence?

There are 4 correct answers to this question.

Response:

- A. Data
- B. Report
- C. Tables
- D. Charts
- E. Free-standing cells
- Correct Answer: BCDE

#### **QUESTION 9**

Which two methods can you use to define document properties?

There are 2 correct answers to this question.

Response:

- A. Click the report tab, select "Document Properties" and enter the required information.
- B. Right-click the report tab, select "Document Properties" and enter the required information.
- C. Right-click a blank space on the report page, select "Document Properties" and enter the required information.
- D. In the Properties tab of the Report Manager, select "Document Properties" and enter the required information.

Correct Answer: BC

#### **QUESTION 10**

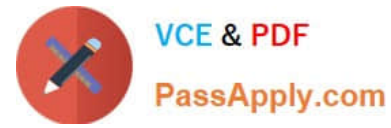

Which method should you use to activate data tracking?

Please choose the correct answer.

Response:

- A. Select the "Track" button on the toolbar.
- B. In the Query panel, enable "Keep History".
- C. In the InfoView Preferences, enable "Track Data Changes".
- D. Right-click the column in the report and select "Activate Data Tracking".

Correct Answer: A

# **QUESTION 11**

Which two options can you change when using Quick Display Mode?

There are 2 correct answers to this question.

Response:

- A. Limit Query Results
- B. Sample Query Results
- C. Vertical Records Per Page
- D. Horizontal Records Per Page

Correct Answer: CD

#### **QUESTION 12**

Which of the following is not a preferred method for duplicating a table?

Please choose the correct answer.

Response:

- A. Context sensitive menu
- B. Toolbar buttons
- C. Table of contents
- D. Keyboard shortcuts

Correct Answer: C

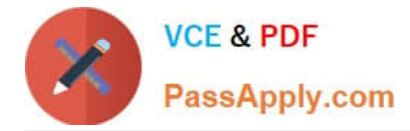

# **QUESTION 13**

Which method can you use to change the object qualification of an object within Web Intelligence Rich

Client?

Please choose the correct answer.

Response:

- A. In the Query panel, select the qualification.
- B. In the Document Properties, select the qualification.
- C. In Query View, right-click and select the qualification.
- D. Select the object, right-click and select the qualification.

Correct Answer: A

# **QUESTION 14**

Which two statements are true of the Web Intelligence default behavior when performing a UNION

combined query method?

There are 2 correct answers to this question.

Response:

- A. It performs a UNION.
- B. It performs a UNION ALL.
- C. It returns all values less the duplicates.
- D. It returns all values including the duplicates.

Correct Answer: AC

#### **QUESTION 15**

Which of the following sequence is correct -To Insert a Block in Each Section?

Please choose the correct answer.

Response:

- A. Click Report Element Map Insert Column Chart
- B. Click Report Element Report Insert Column Chart
- C. Click Report Element Chart Insert Column Chart

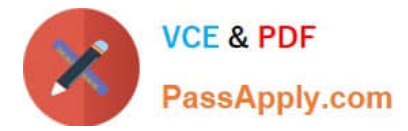

D. Click Report Element Sec on Insert Column Chart

Correct Answer: C

[Latest C\\_BOWI\\_42 Dumps](https://www.passapply.com/c_bowi_42.html) [C\\_BOWI\\_42 VCE Dumps](https://www.passapply.com/c_bowi_42.html) [C\\_BOWI\\_42 Study Guide](https://www.passapply.com/c_bowi_42.html)